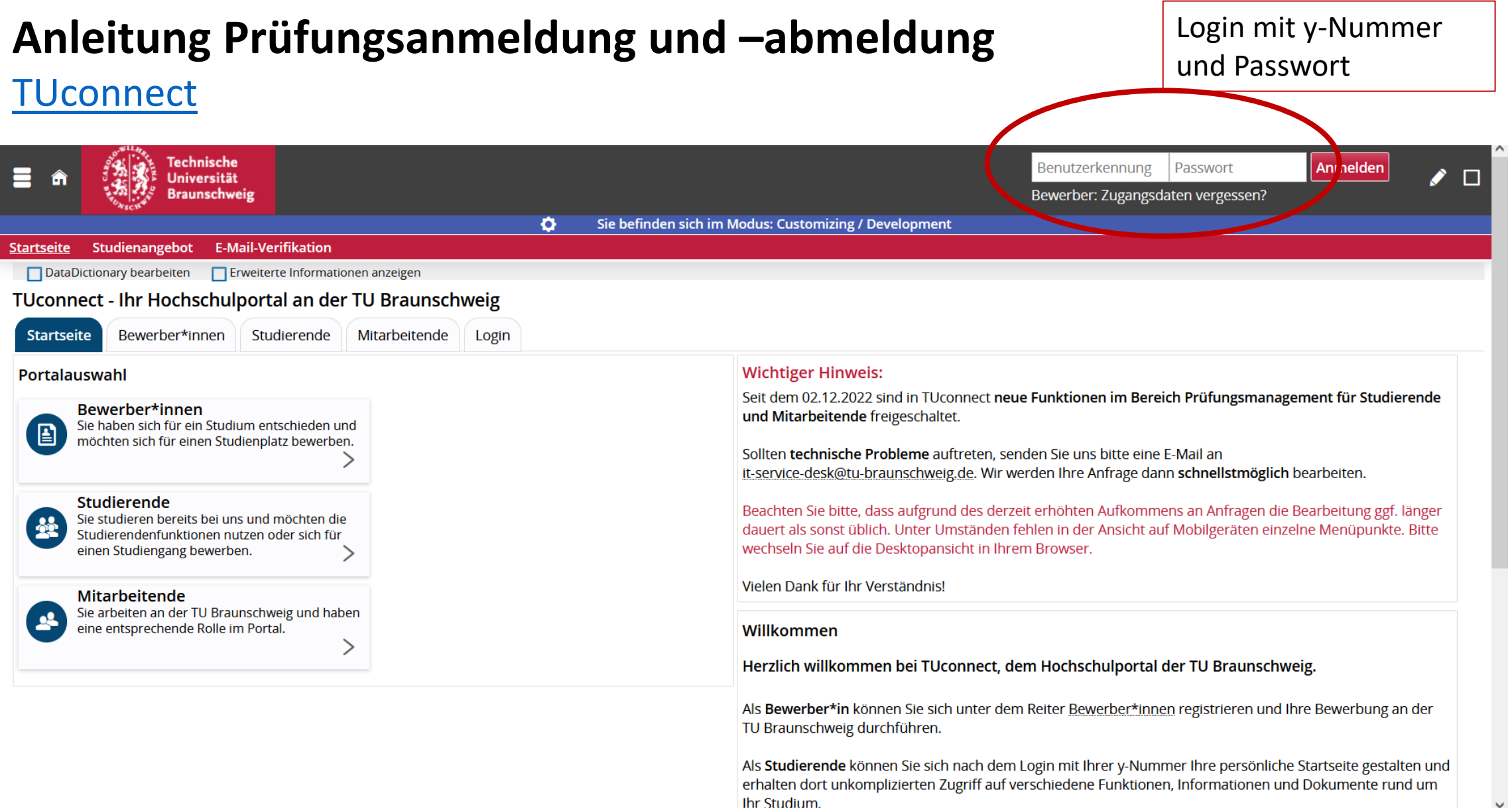

"Mein Studium"  $\rightarrow$  "Studienplaner mit Modulplan" gibt Übersicht zu Modulen, geplanten und angemeldeten Prüfungen und zur Studienstruktur.

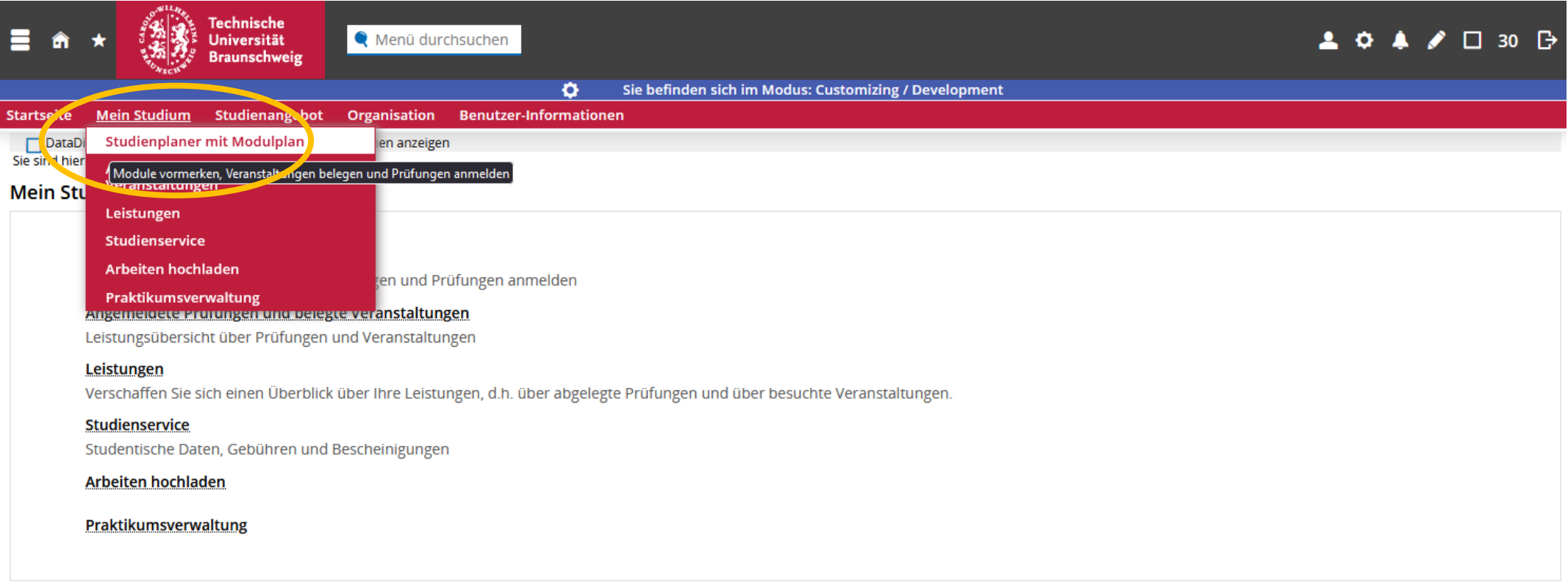

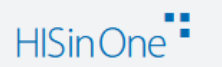

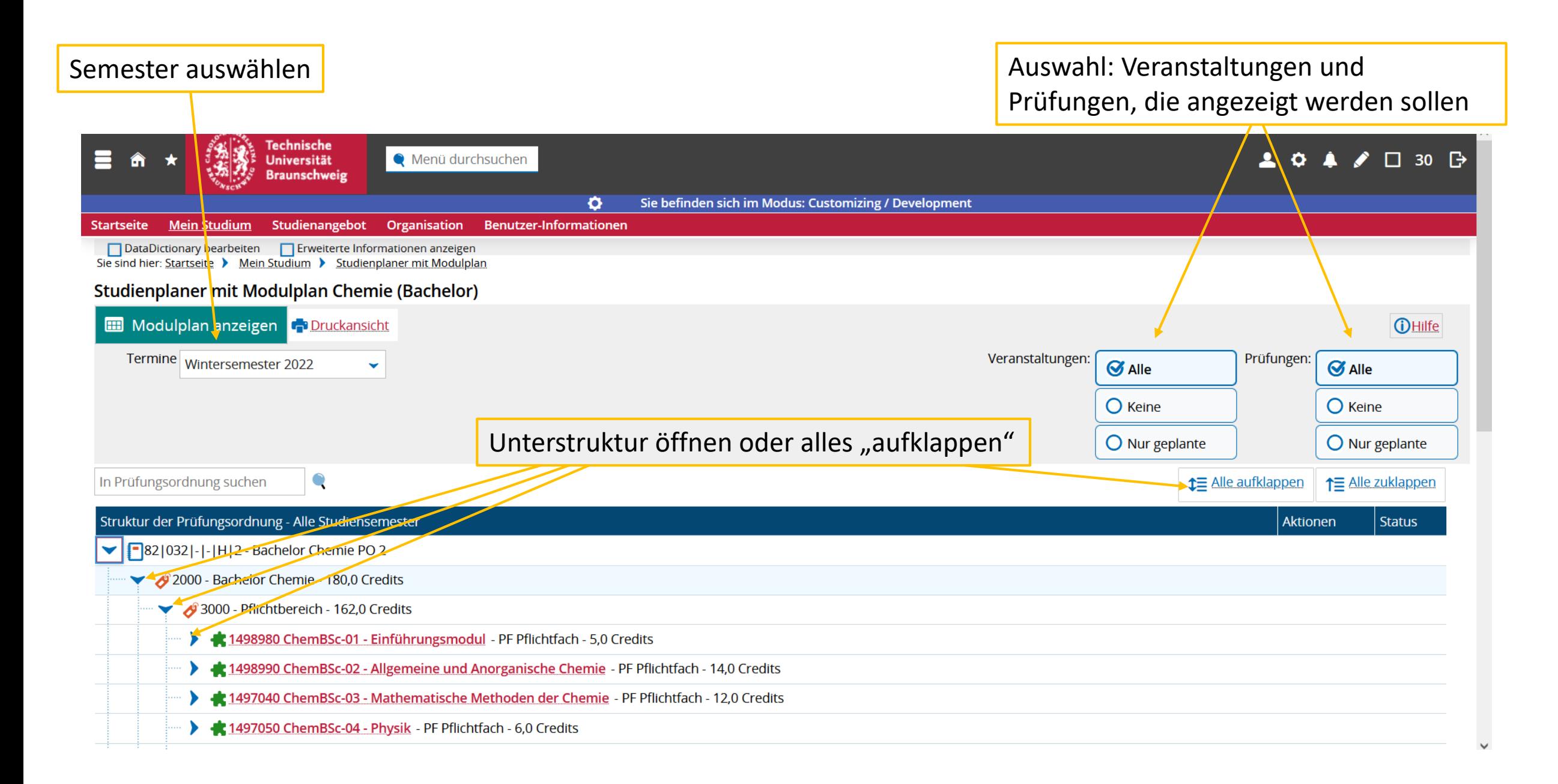

Prüfungsanmeldung möglich

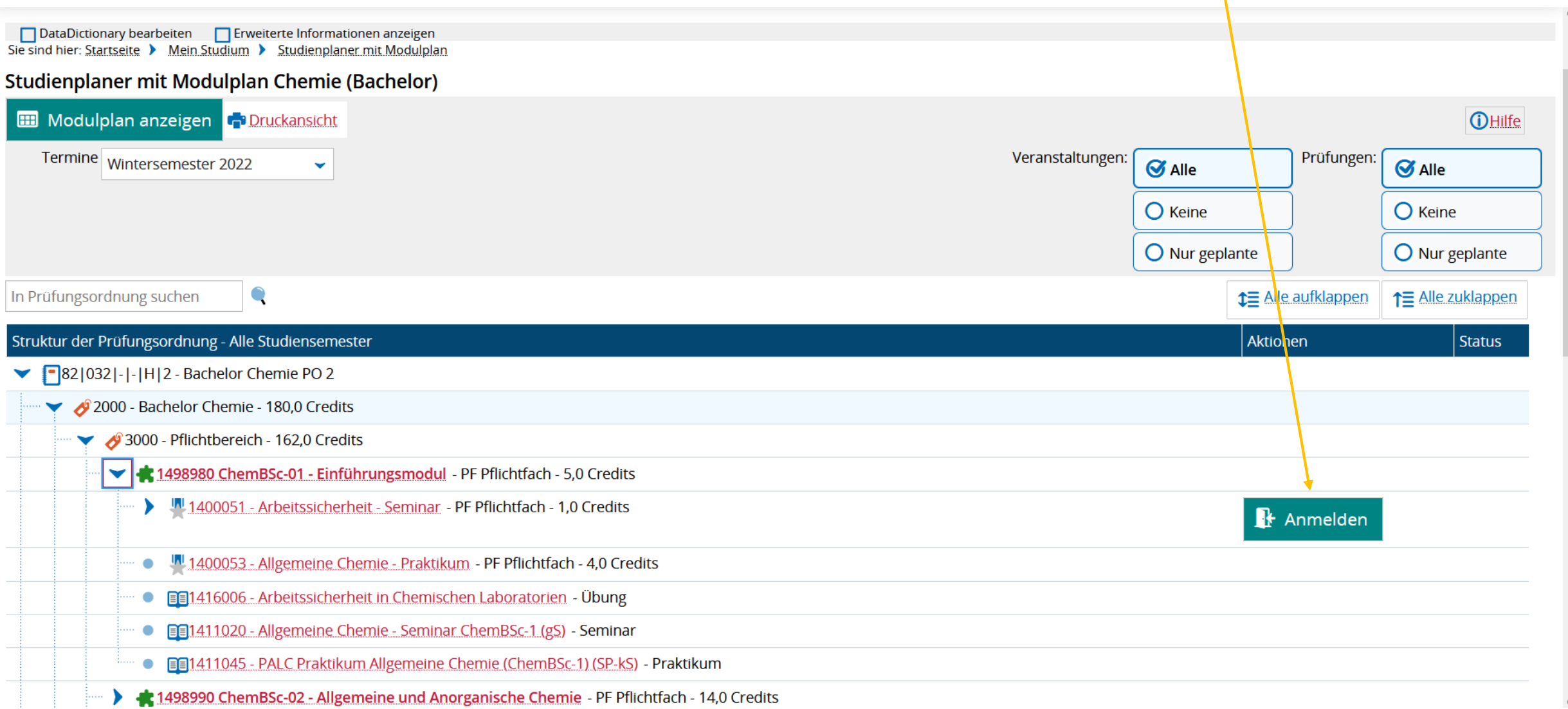

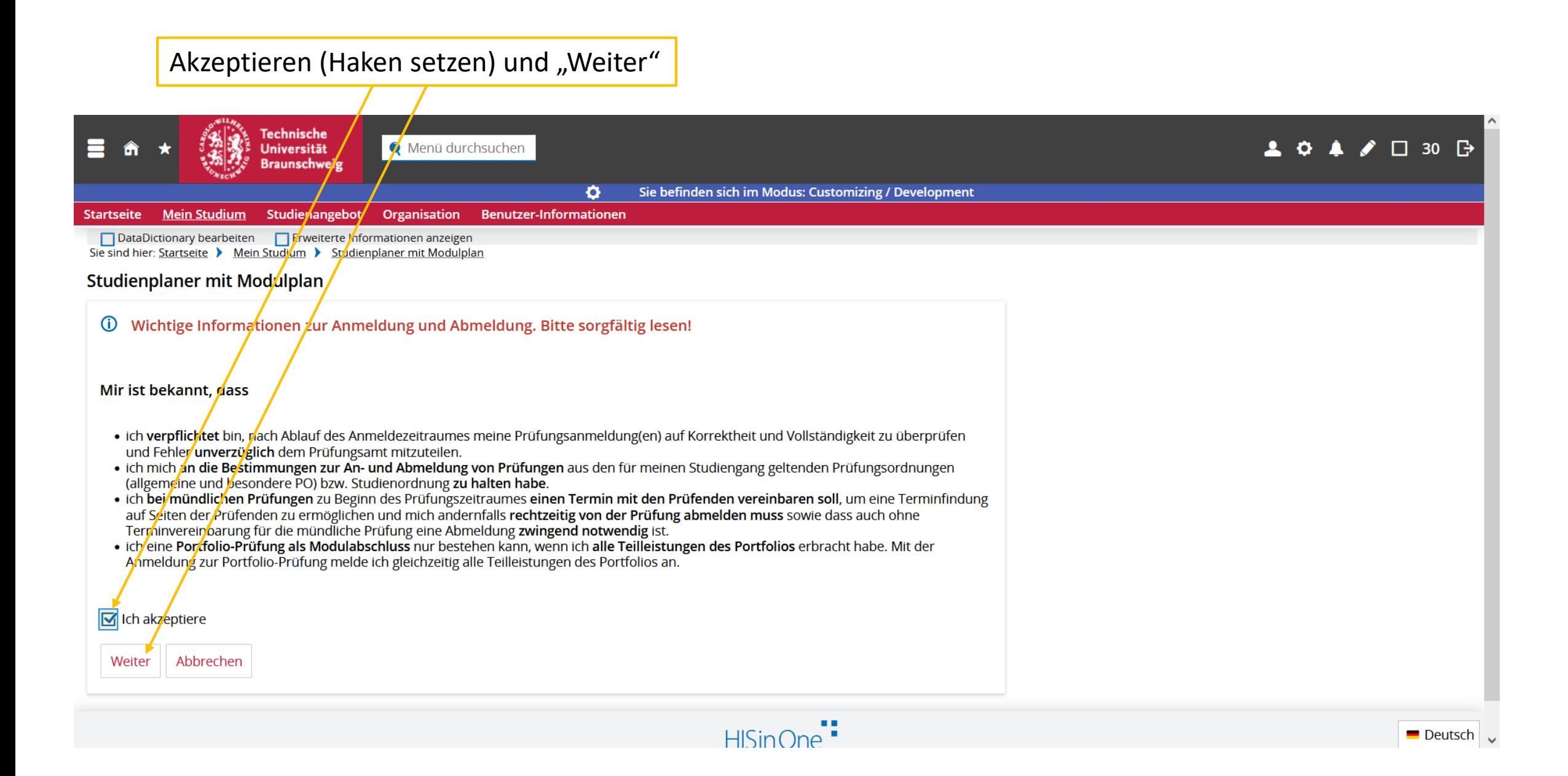

## Prüfungsanmeldung "Anmelden" Keine TAN erforderlich!

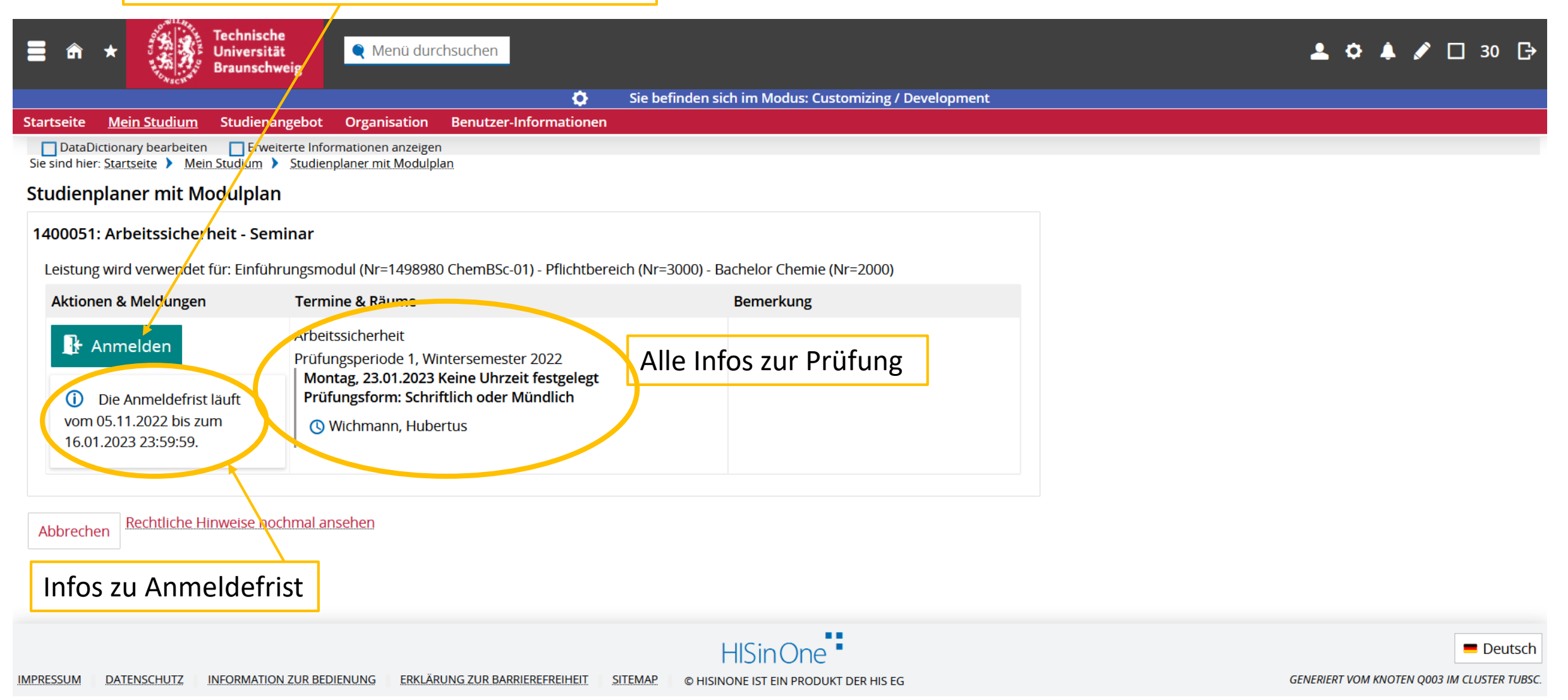

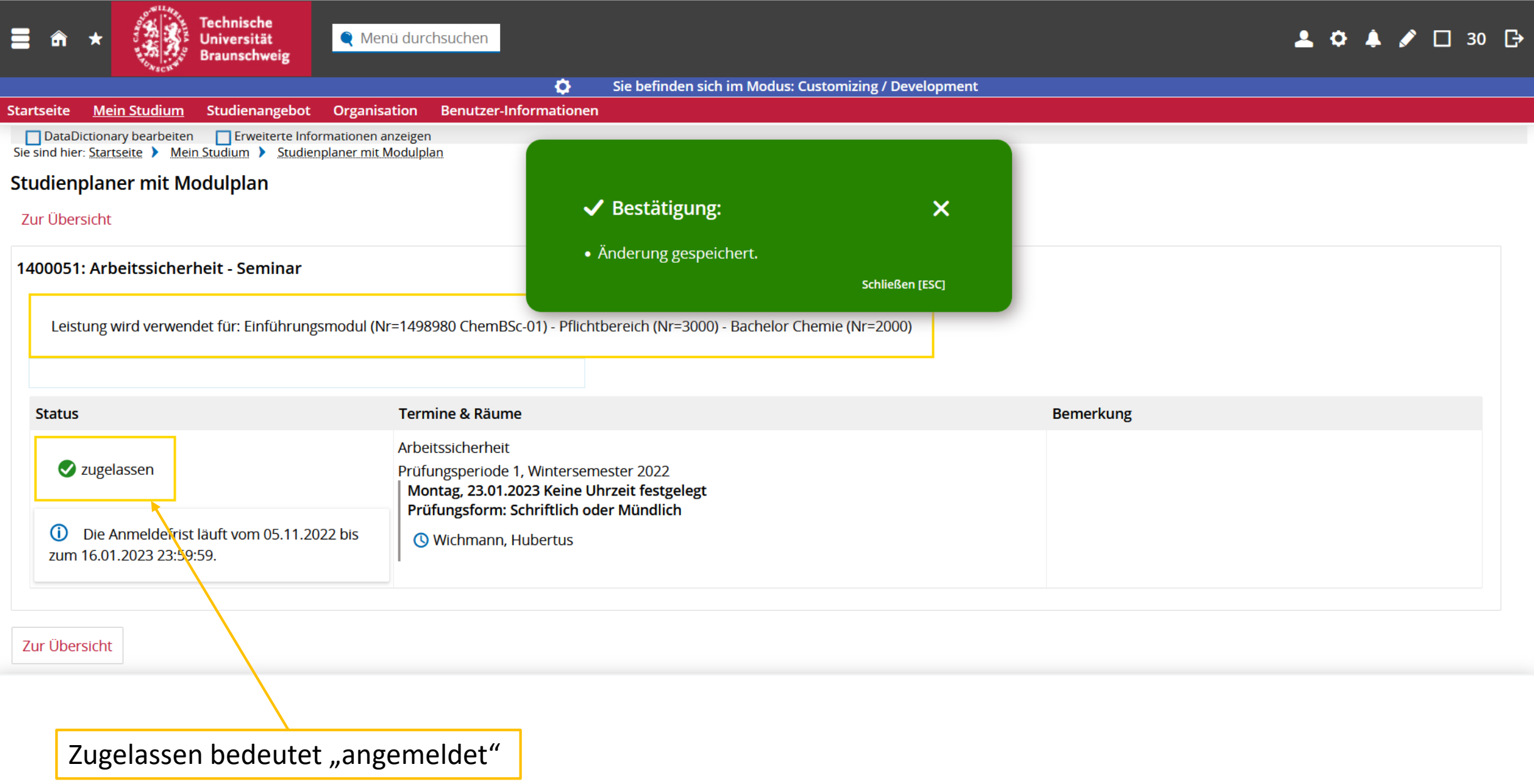

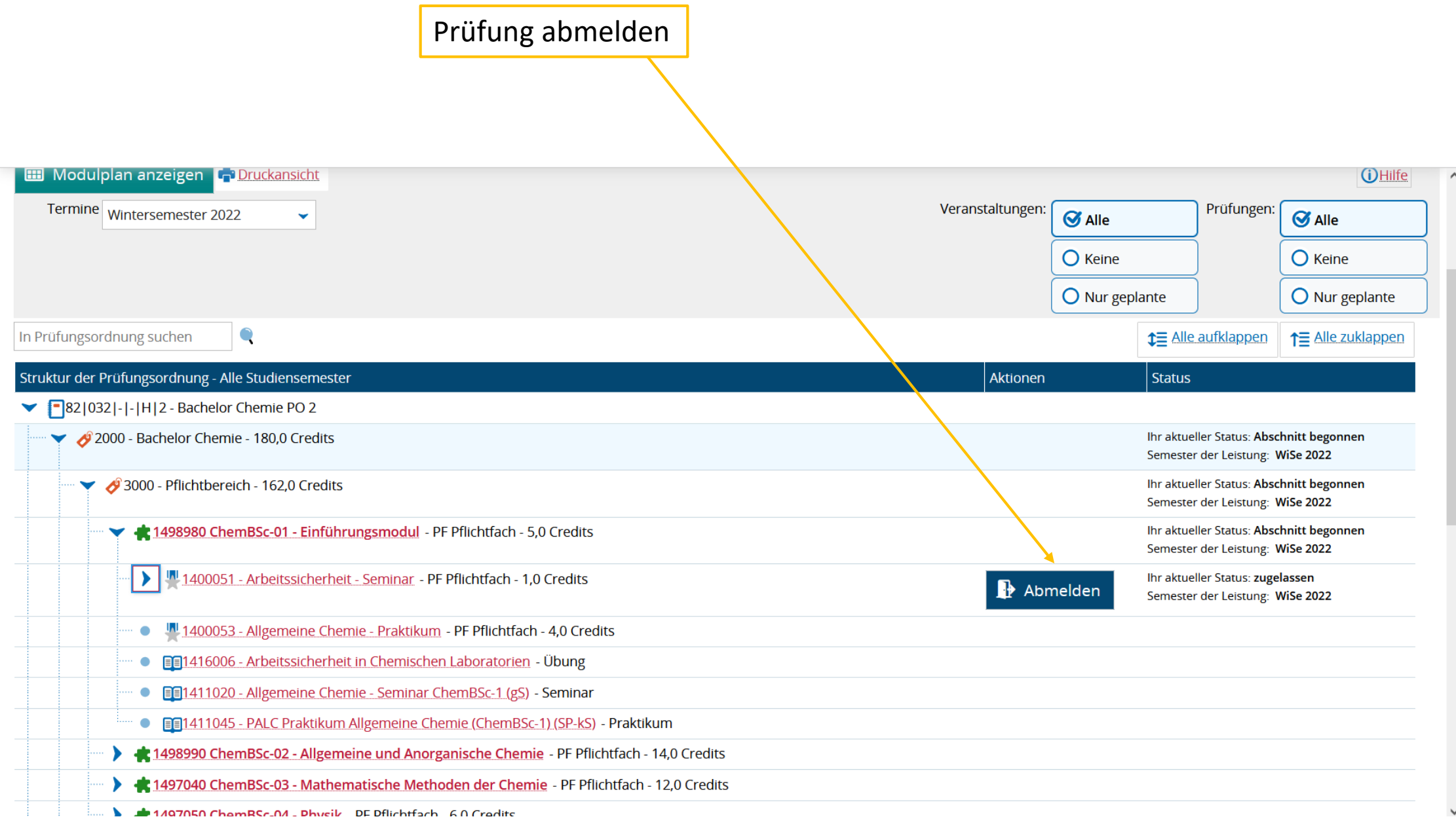

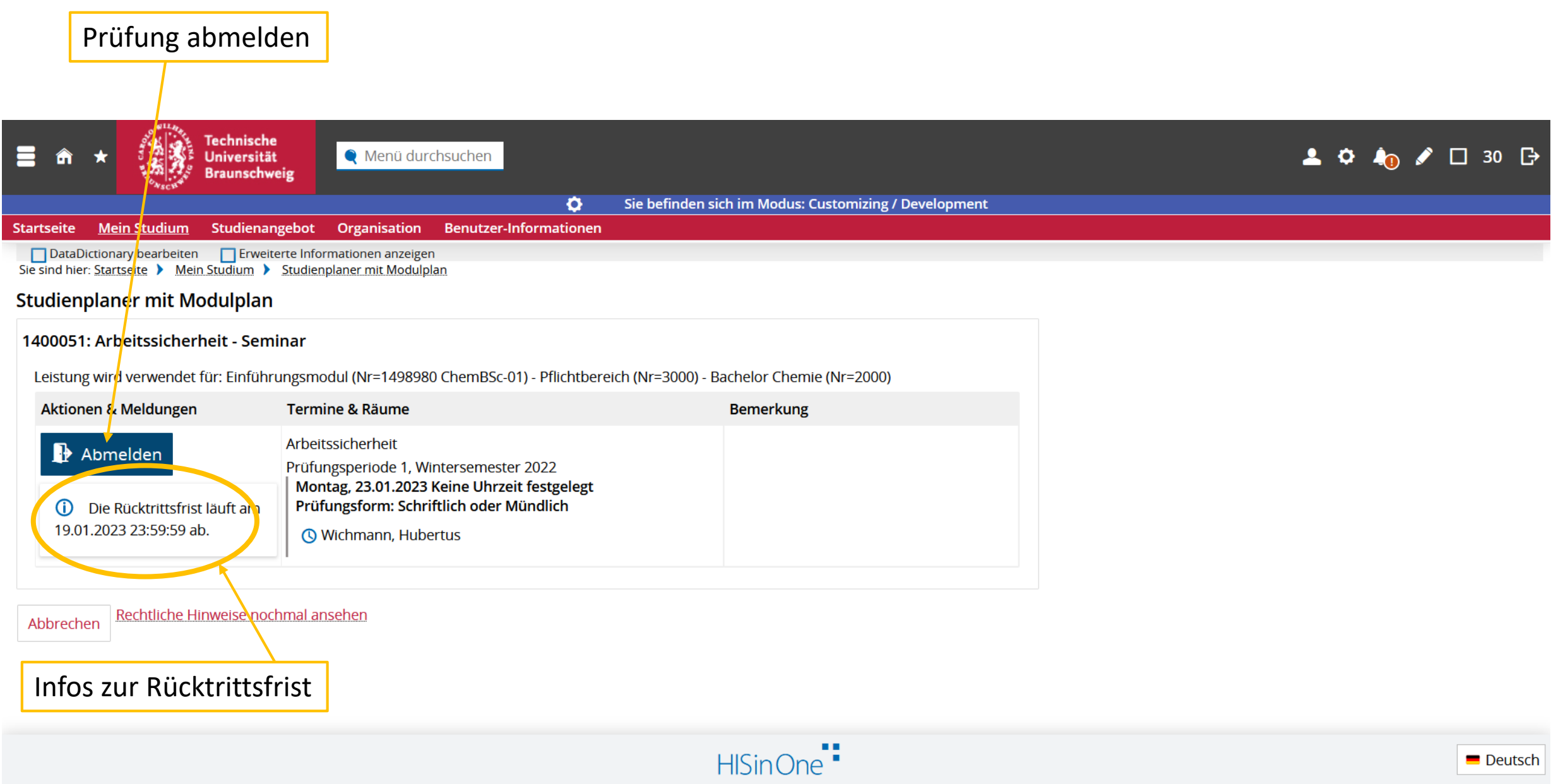

GENERIERT VOM KNOTEN Q003 IM CLUSTER TUBSC.

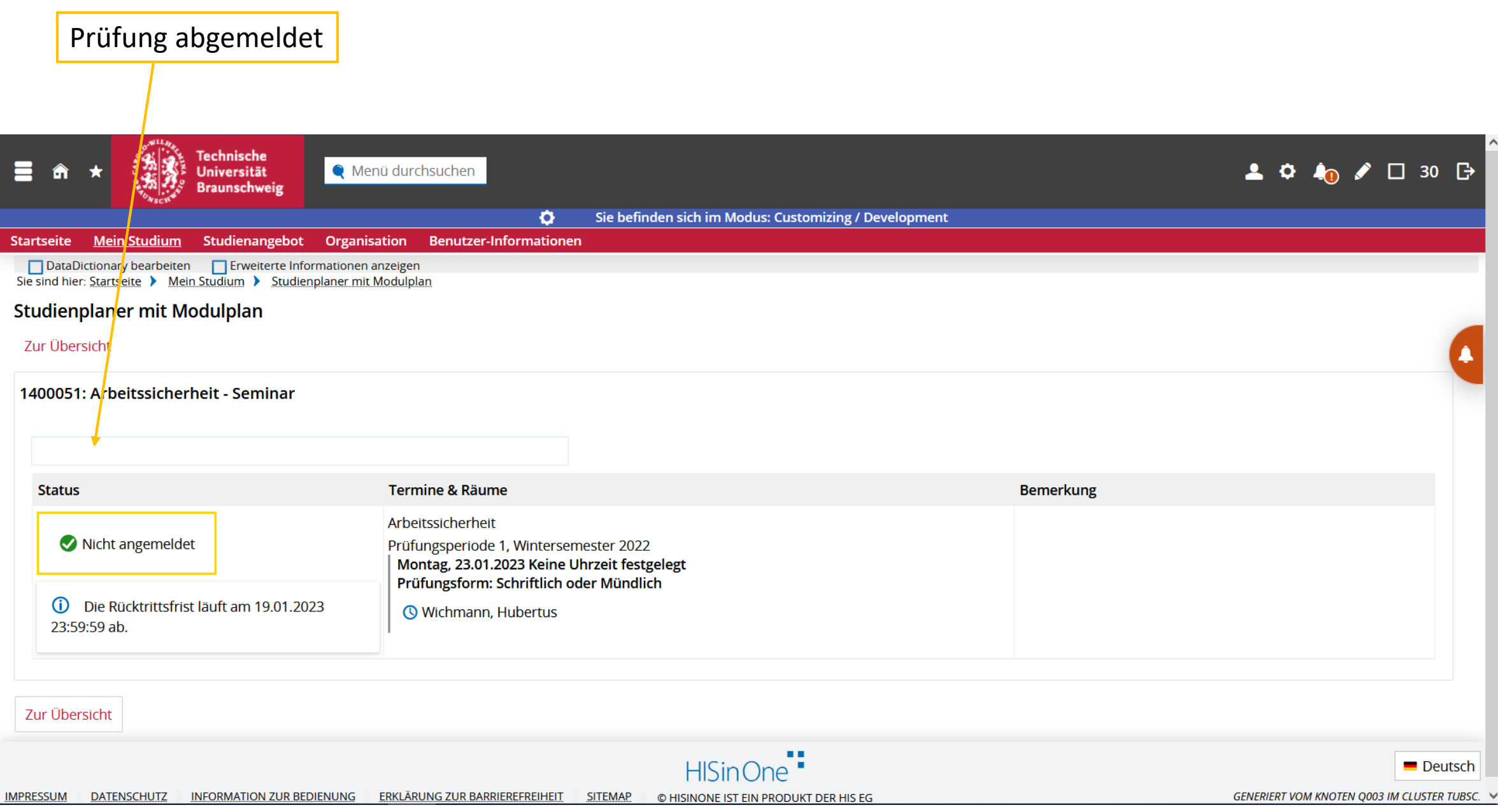